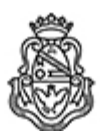

**Universidad Nacional de Córdoba** 1983/2023 - 40 AÑOS DE DEMOCRACIA

## **Resolución Decanal**

**Número:**  RD-2023-1084-E-UNC-DEC#FCE

CORDOBA, CORDOBA<br>Martes 1 de Agosto de 2023

**Referencia:** EX-2020-00063465- -UNC-ME#FCE

## VISTO:

La RHCD-2023-282-E-UNC-DEC#FCE, que resuelve el llamado a concurso para la provisión de cargos de Profesores/as Auxiliares en el Departamento de Administración y Tecnologías de Información;

## Y CONSIDERANDO:

Las disposiciones de la Ordenanza del HCD 323/1988 (y sus modificatorias), RHCS-2021-59-E-UNC-REC, RHCS-2021-508-E-UNC-REC y OHCD-2021-3-E-UNC-DEC#FCE, que reglamentan los concursos docentes; por ello,

## LA DECANA DE LA FACULTAD DE CIENCIAS ECONÓMICAS R E S U E L V E:

Art. 1º.- Establecer desde el 14 de agosto al 4 de septiembre de 2023, el período de inscripción en el concurso para la provisión de cargos de Profesores/as Auxiliares en el Departamento de Administración y Tecnologías de Información y en la siguiente asignatura:

Área: Computación Orientación: Procesamiento de Datos Asignación Principal: Tecnologías de Información I

Cargos: Cuatro (4) Profesores/as Ayudantes A Dedicación: Simple (Cód. 119)

Jurado: Titulares: Dra. Cecilia Beatriz Díaz Dra. Carola Jones Esp. Eduardo Jesús Gauna

Suplentes: Dr. Ricardo Castello Cr. Héctor Rubén Morales Cr. Daniel Enrique Bollo

Observadores/as estudiantiles:

Titular: Micaela Ghibaudo Banchio DNI N° 43.523.868 Suplente: Darío Adrián Lescano DNI Nº 41.152.571

Art. 2º.- Las inscripciones se realizarán mediante adhesión a la convocatoria abierta a tal fin en el Sistema Integral de Gestión y Evaluación UNC (SIGEVA) y conforme a las pautas establecidas en el Artículo 4° de la OHCD-2021-3-E-UNC-DEC#FCE. A los fines de la inscripción, los/las postulantes deberán tener en cuenta las indicaciones contenidas en el instructivo que como anexo forma parte integrante de la presente resolución, en especial lo referido a la correcta consignación del lugar de trabajo propuesto en el cv Sigeva. Para más información, se recomienda ingresar a https://www.eco.unc.edu.ar/concursos.

Art. 3º.- Disponer la publicidad del presente llamado a concurso, conforme lo dispuesto en el Art. 4º de la Ordenanza de HCS Nº 8/86.

Art. 4°.- Comuníquese y archívese.

Digitally signed by GUARDIOLA Mariana Date: 2023.07.31 18:49:58 ART Location: Ciudad de Córdoba

Mariana Guardiola Subsecretaria General Secretaría General Facultad de Ciencias Económicas Universidad Nacional de Córdoba

Digitally signed by ALBERTO Catalina Lucia Date: 2023.08.01 12:18:26 ART Location: Ciudad de Córdoba

Catalina Lucía Alberto Decana Decanato Facultad de Ciencias Económicas Universidad Nacional de Córdoba